### Integrated Power and Device-to-Device Communications Simulator for Future Power Systems **GlobalSIP 2019**

Kevin Shimotakahara, Medhat Elsayed, Melike Erol-Kantarci, Karin Hinzer

University of Ottawa

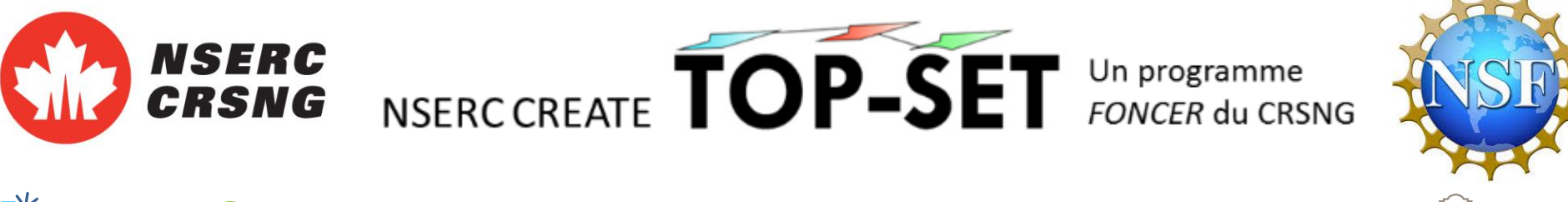

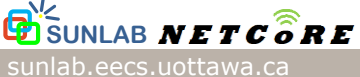

### Desired Outcomes of Presentation

- 1. Identify "the point" of this simulation tool
- 2. Show that communication and power systems are in synch
- 3. Demonstrate some use cases of this simulation tool

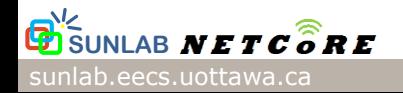

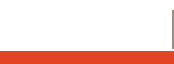

 $\mathbf{G}^*$ s

### Case 1

• Designing microgrid that interfaces with distribution system

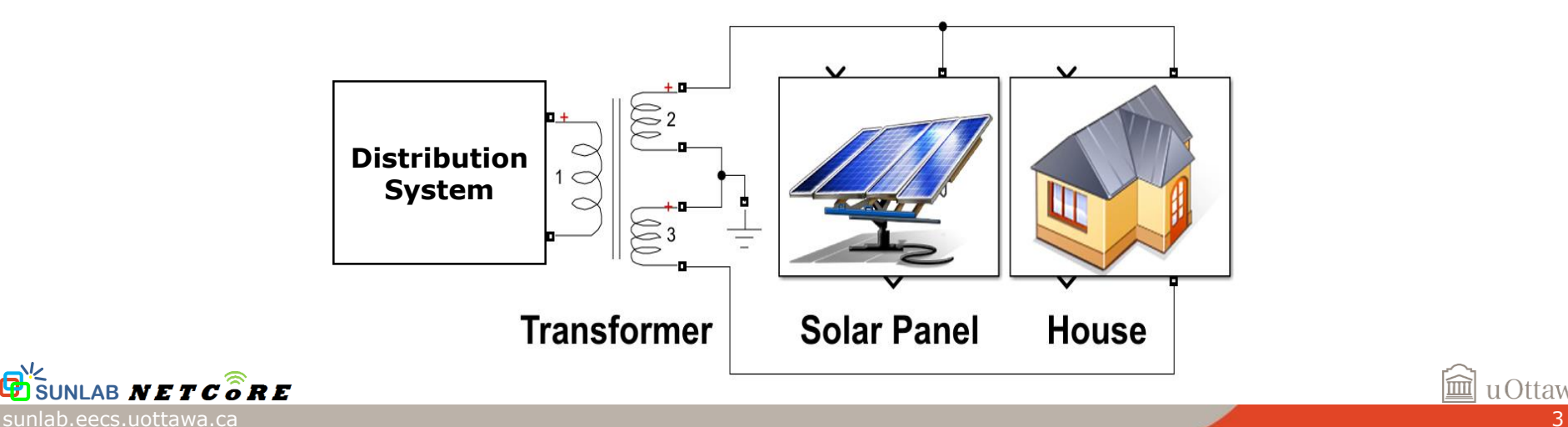

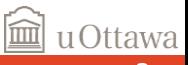

sunlab.eecs.uottawa.ca 4

## Case 1

- Designing microgrid that interfaces with distribution system
- **Simulation tools** available are Robust/mature (e.g. Simscape Power)

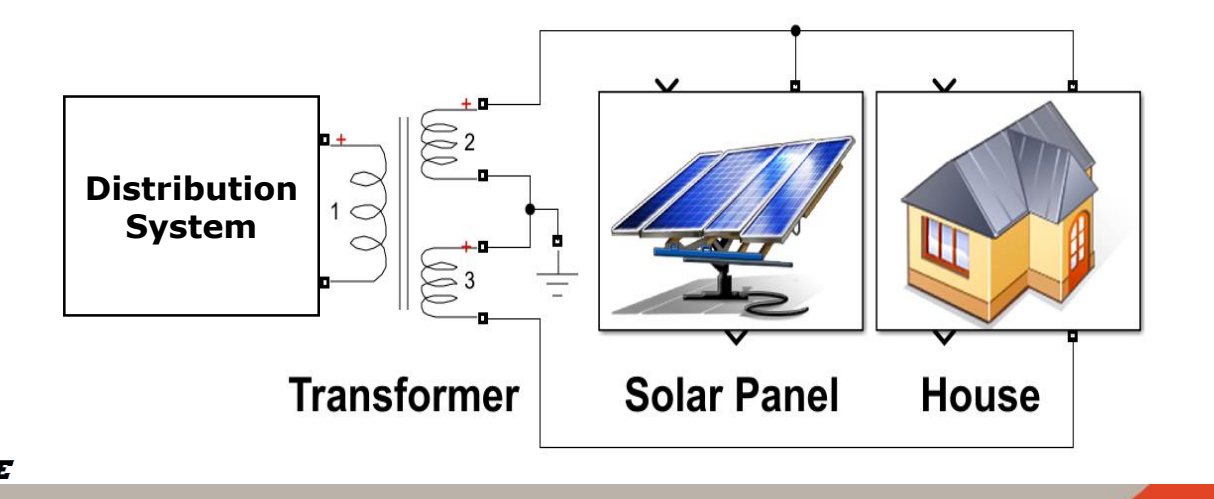

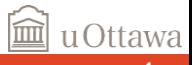

**G**isi

### Case 2

• Introducing a communication link for smart grid application

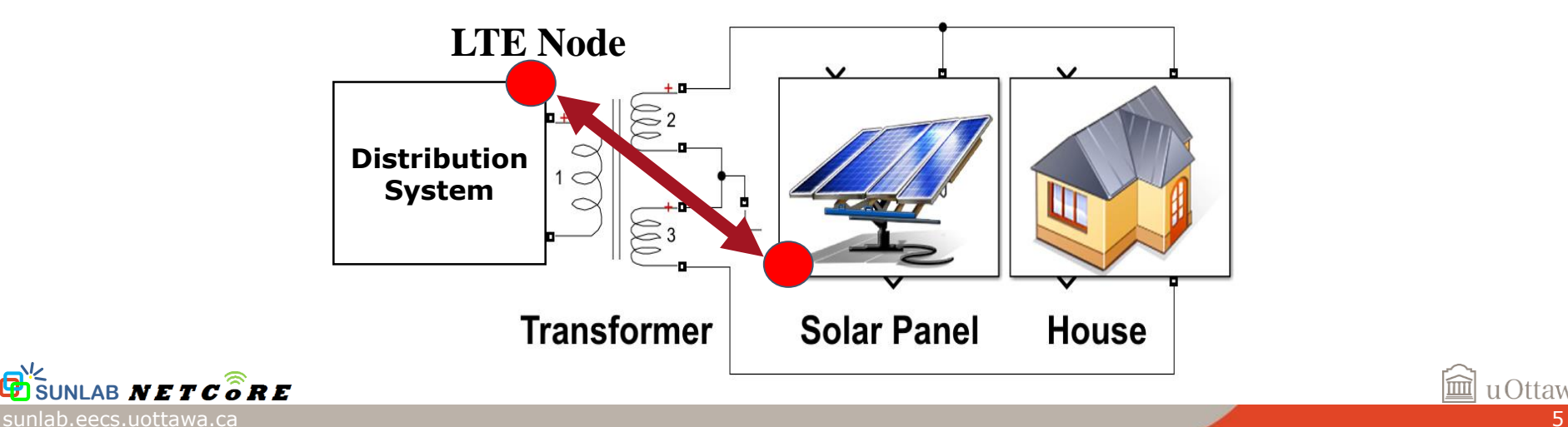

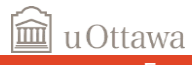

## Case 2

- Introducing a communication link for smart grid application
- **Simulation tools** available are less mature, co-simulation approaches dominate literature

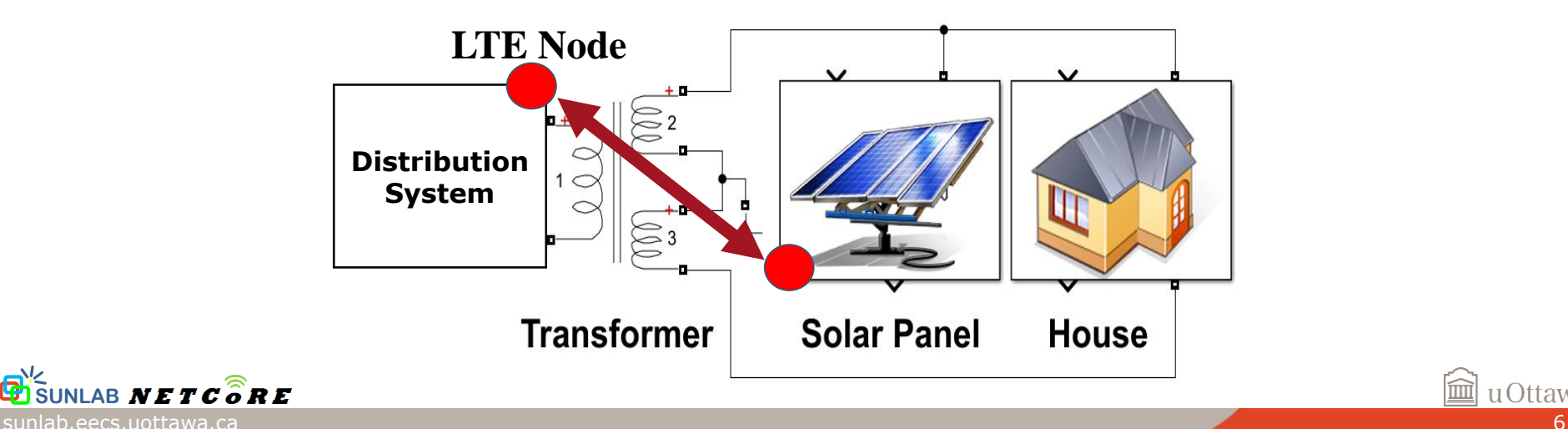

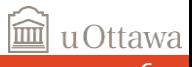

### Case 3

• Observing impact of signal interference on performance of mission critical smart grid application

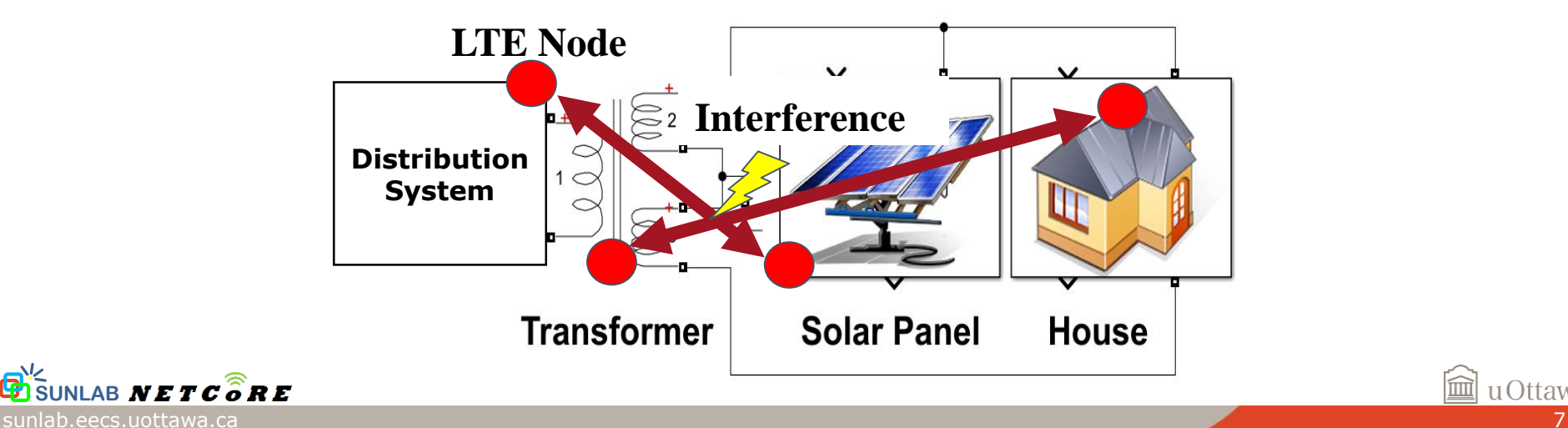

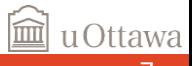

## Case 3

- Observing impact of signal interference on performance of mission critical smart grid application
- **Simulation tools** available rarely model physical layer of communication network

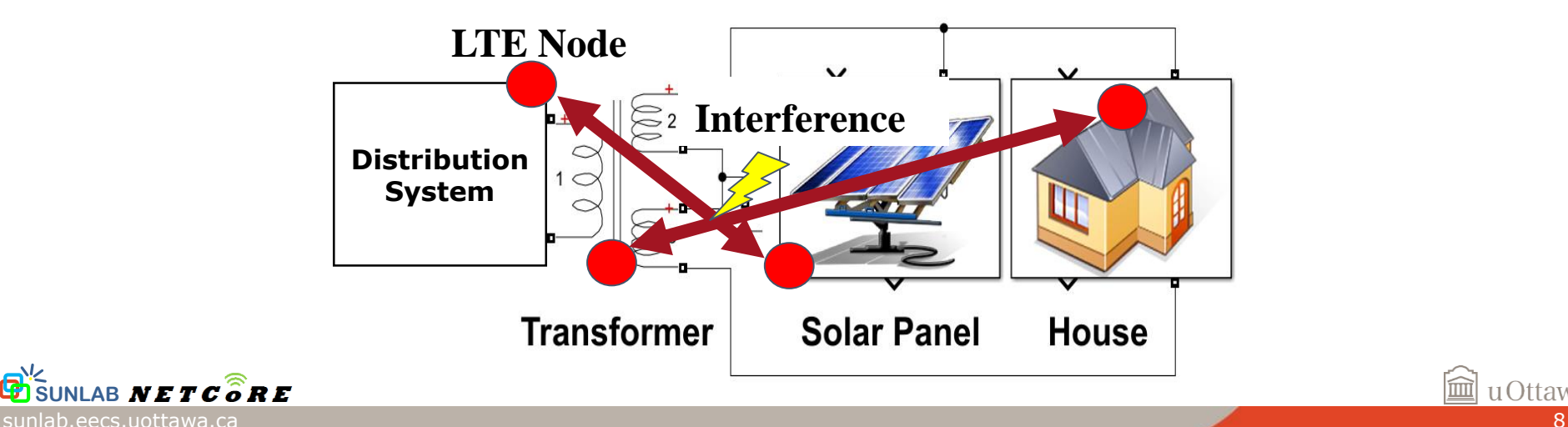

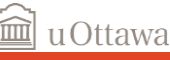

• Models LTE data plane from RLC layer down down to physical layer

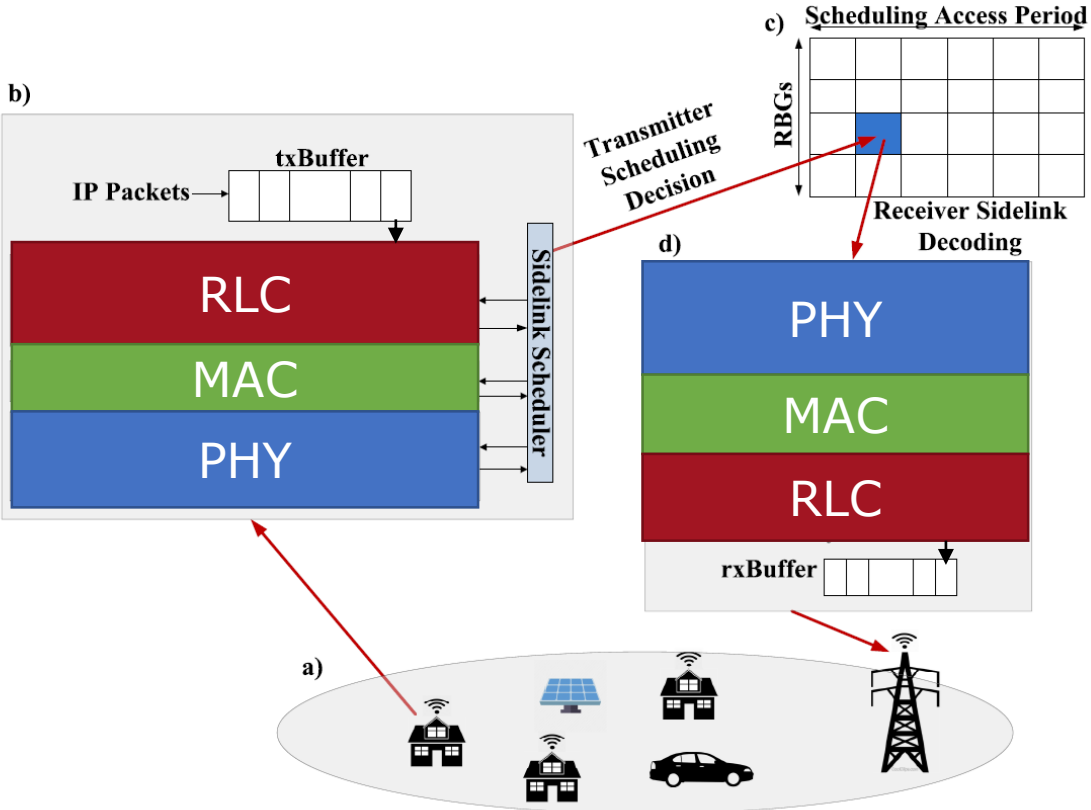

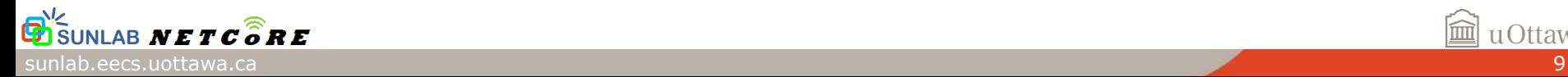

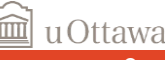

 $\mathbf{b}$ 

- Models LTE data plane from RLC layer down down to physical layer
- Captures effects of interference, fading, noise, physical resource allocation, etc. **these are key to accurate simulation of latency, packet loss**

**SUNLAB**

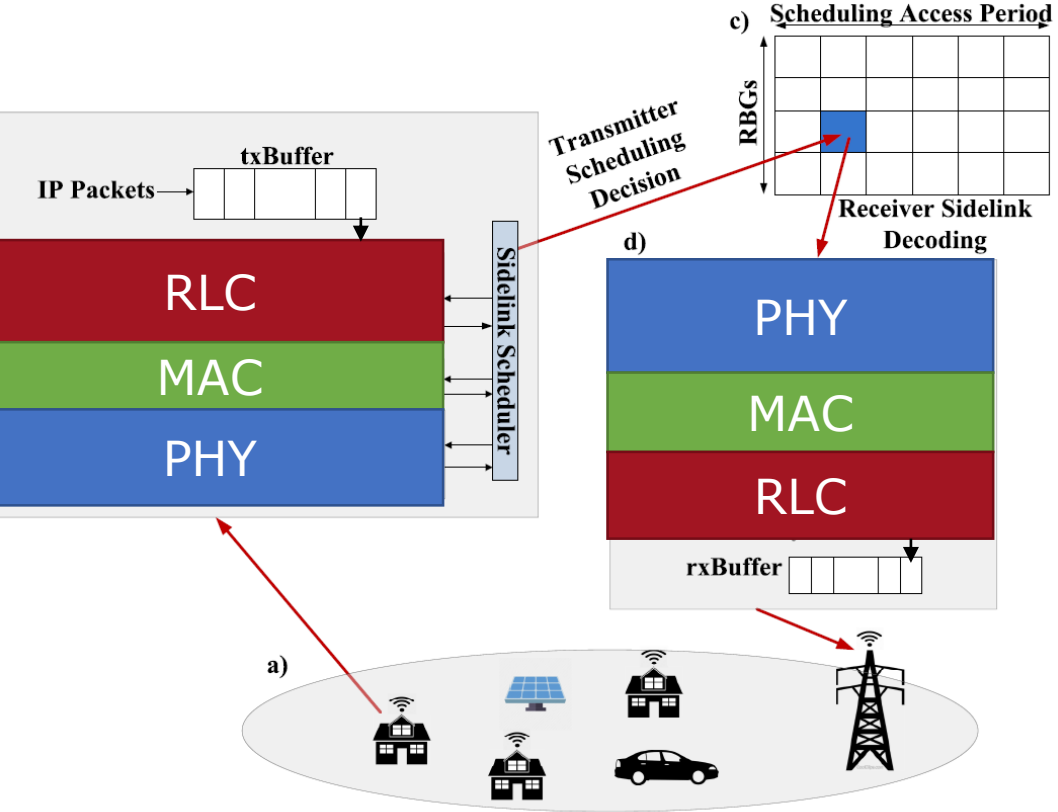

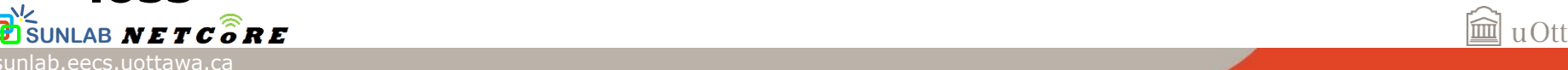

• Captures joint dynamics of electrical power systems and **LTE-compliant Device-to-Device (D2D) communications**

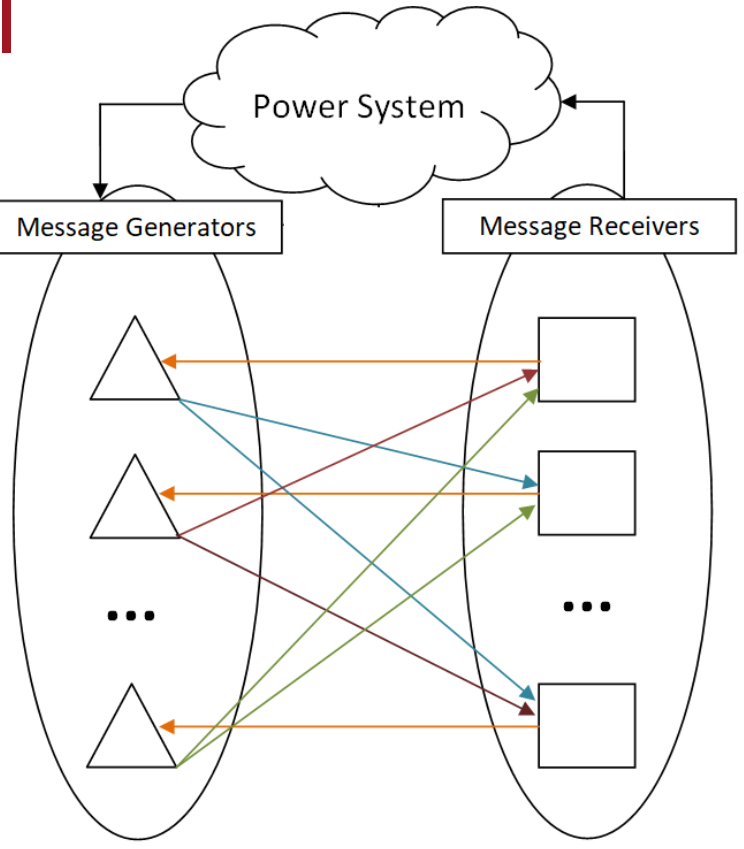

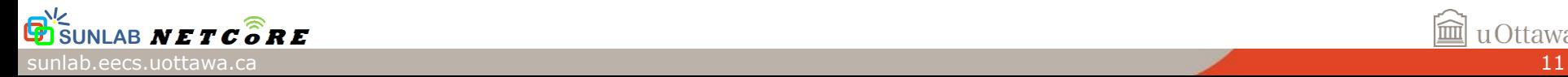

- Captures joint dynamics of electrical power systems and **LTE-compliant Device-to-Device (D2D) communications**
- **No core communication network** (Limited to Neighbourhood Area Network scale smart grid applications)

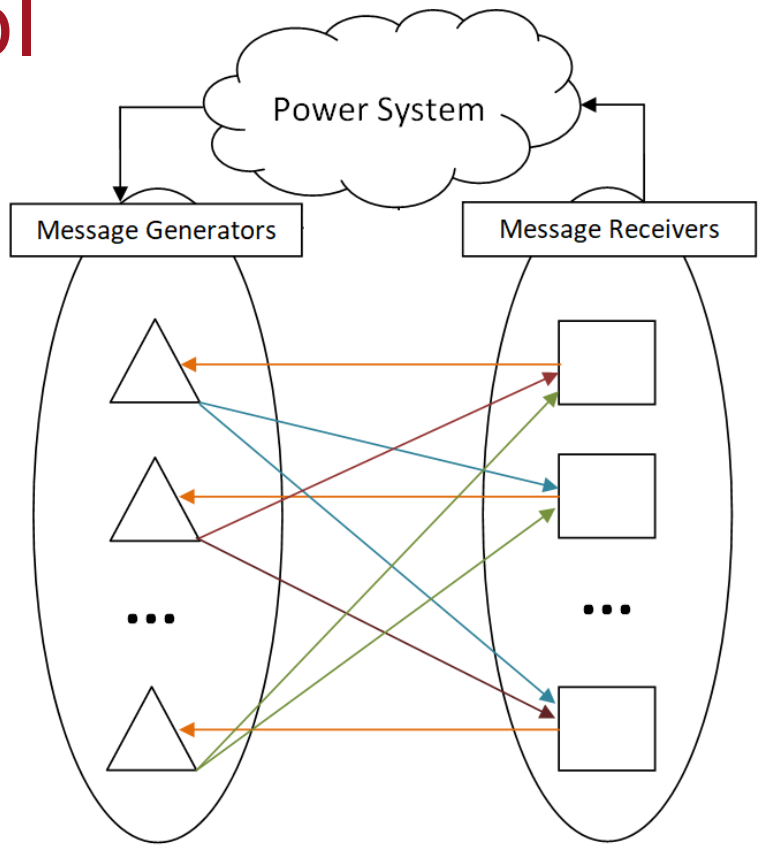

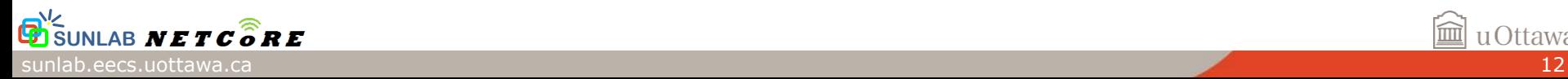

**Simscape** for power system

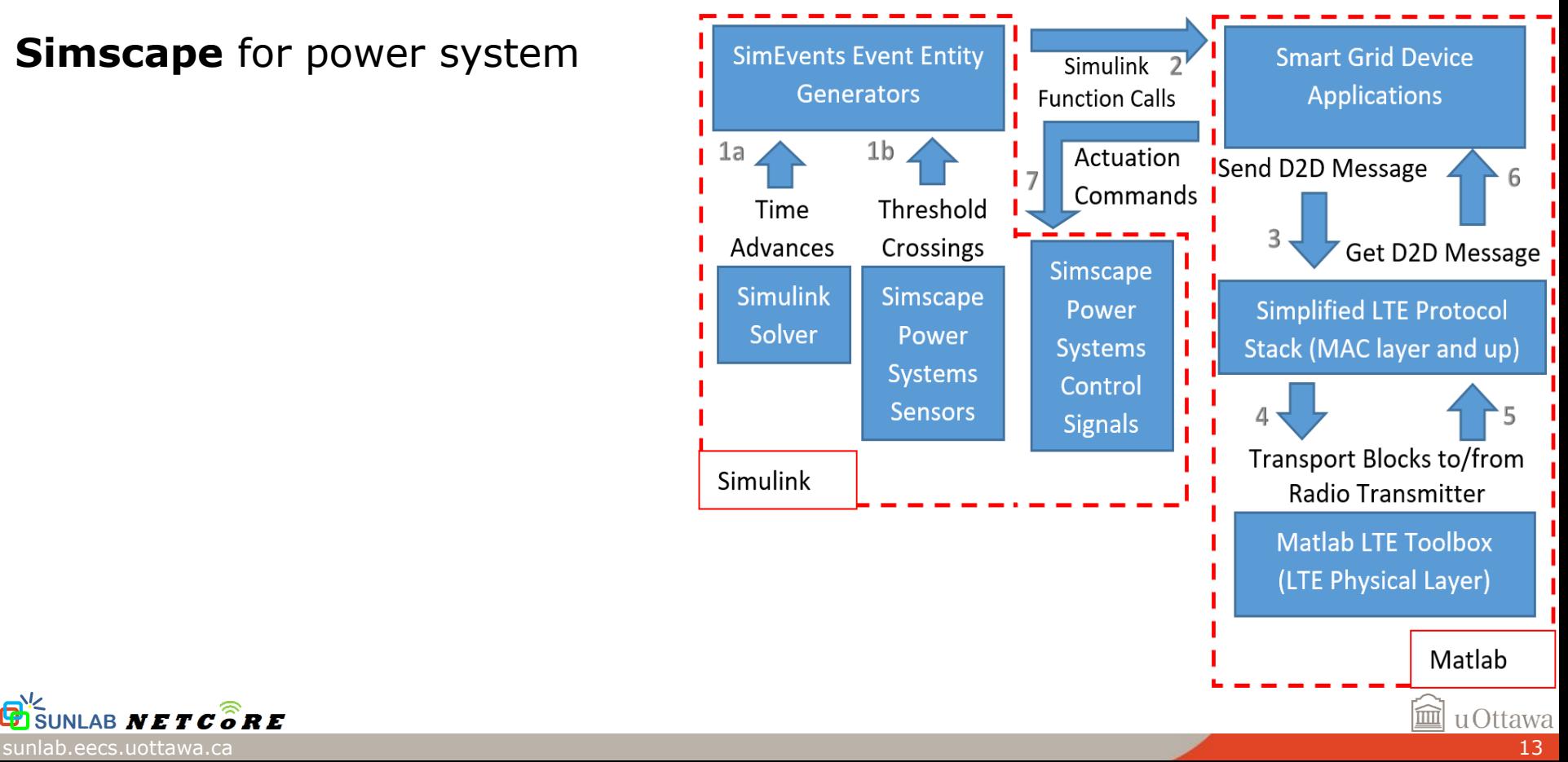

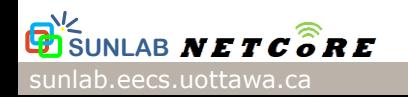

#### **Simscape** for power system

**SimEvents** to trigger execution of MATLAB scripts in response to discrete events

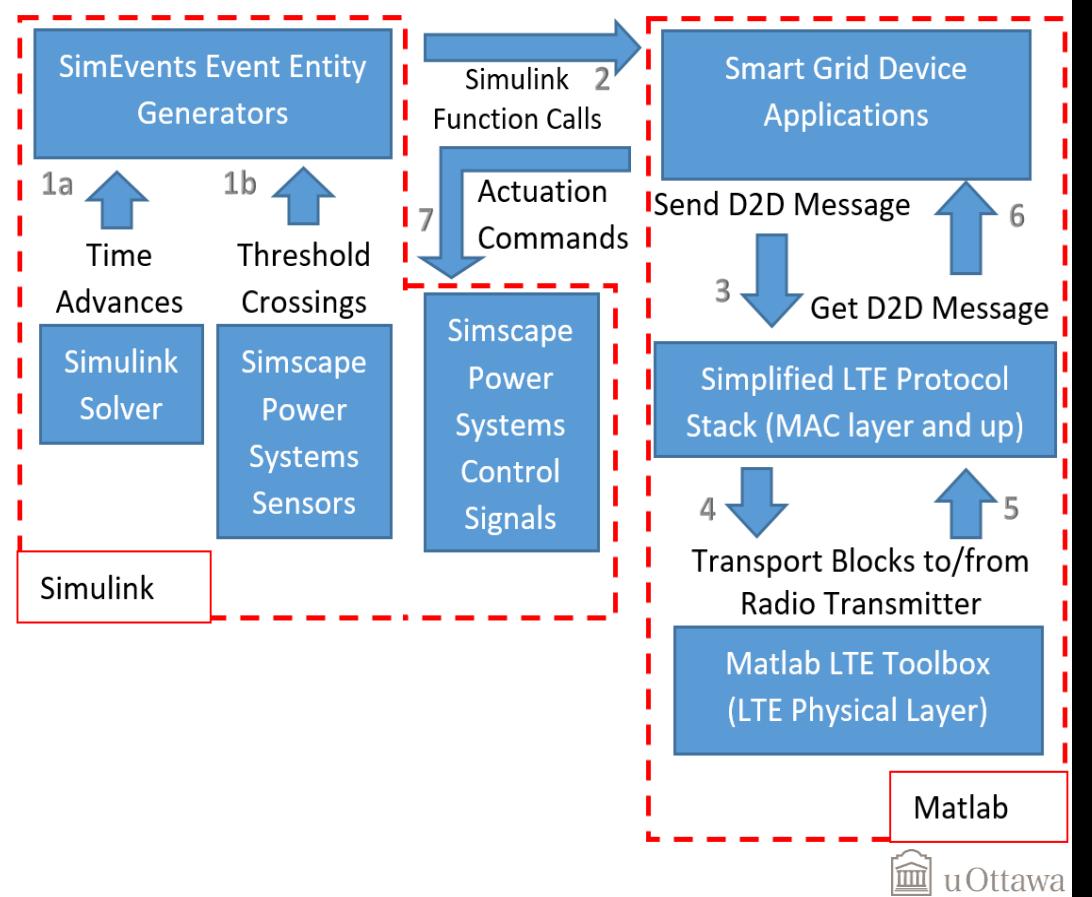

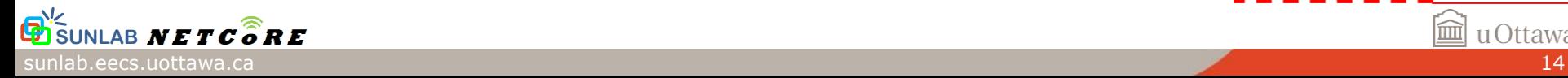

#### **Simscape** for power system

- **SimEvents** to trigger execution of MATLAB scripts in response to discrete events
- **LTE System Toolbox** to model LTE Physical layer

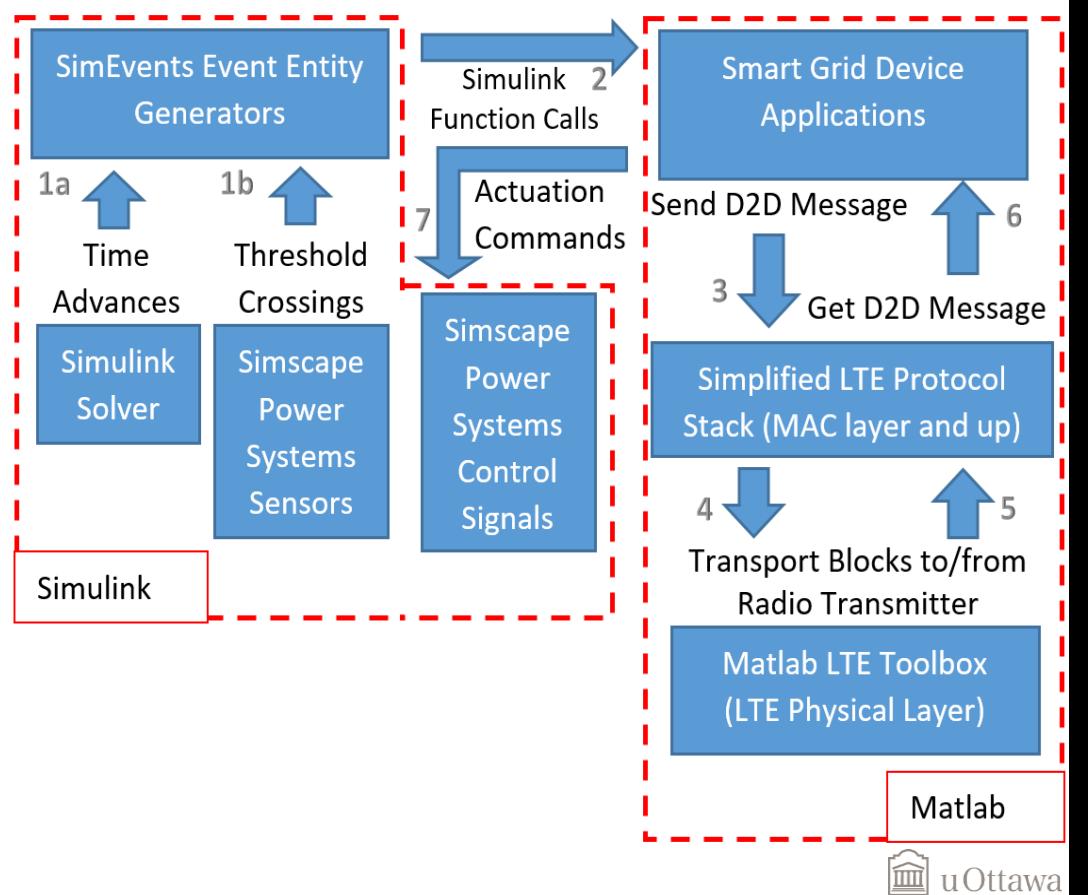

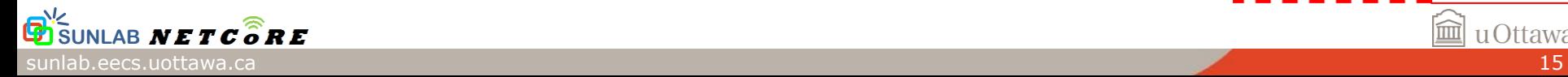

#### **Simscape** for power system

- **SimEvents** to trigger execution of MATLAB scripts in response to discrete events
- **LTE System Toolbox** to model LTE Physical layer
- **Custom Code** to model LTE R14-Compliant RLC and MAC layers, physical resource mechanism, and smart grid device application scripts

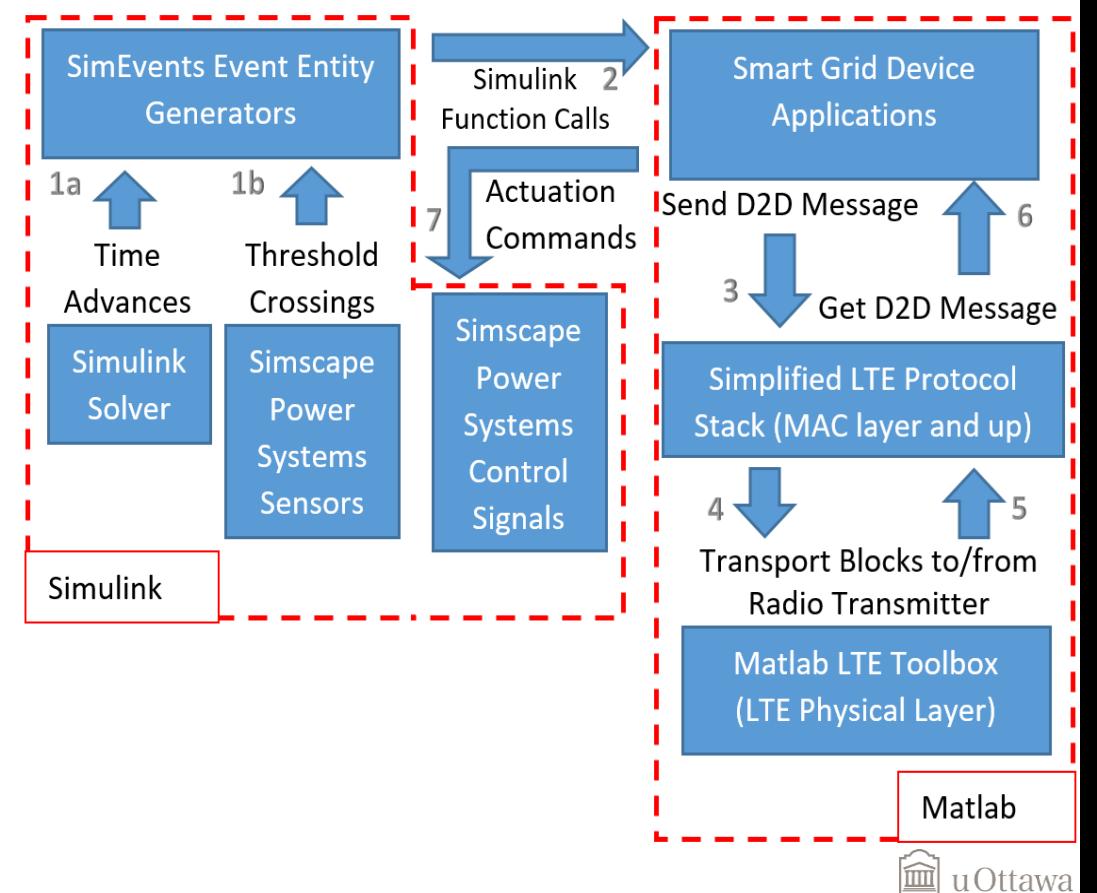

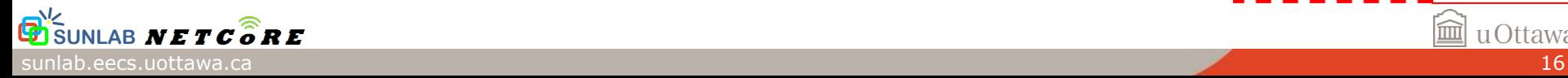

## Testing Joint Dynamics

- Implemented fault location, isolation, restoration (FLISR) application
- Goal is to observe that control signal changes are synchronized to actuation messages

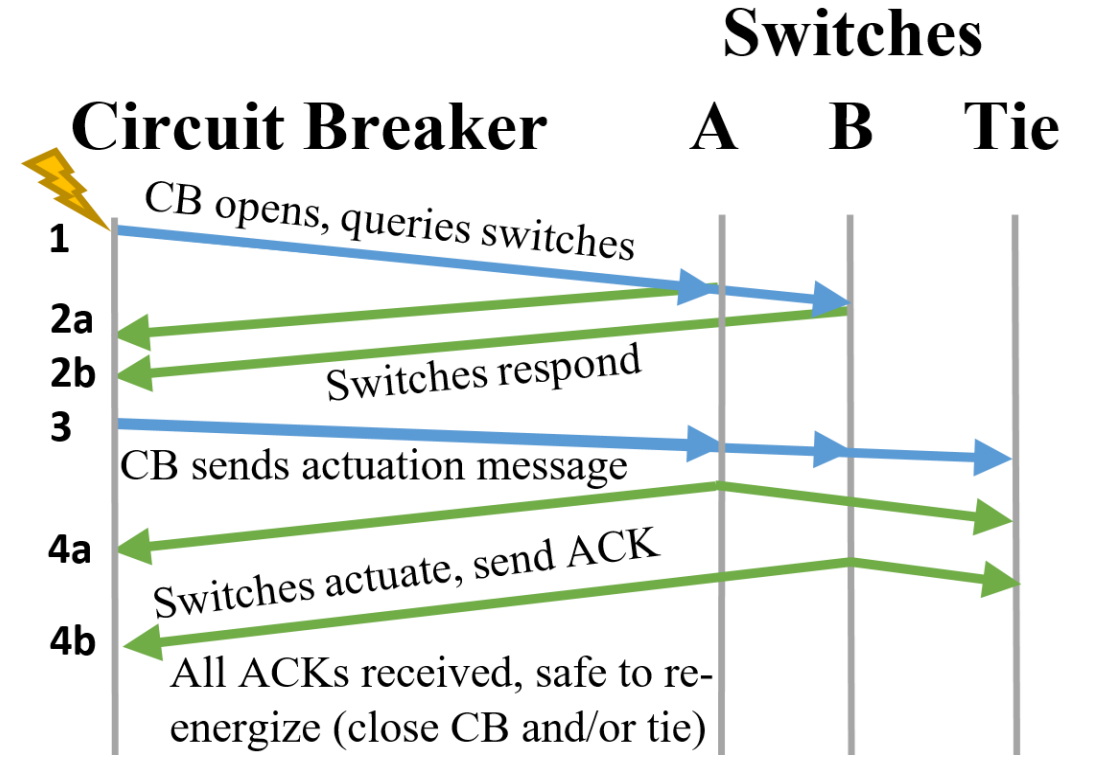

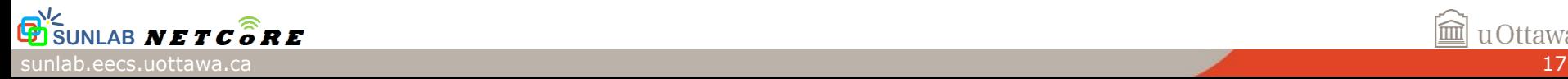

## Testing Joint Dynamics

• Results show timing of messages line up with control signals

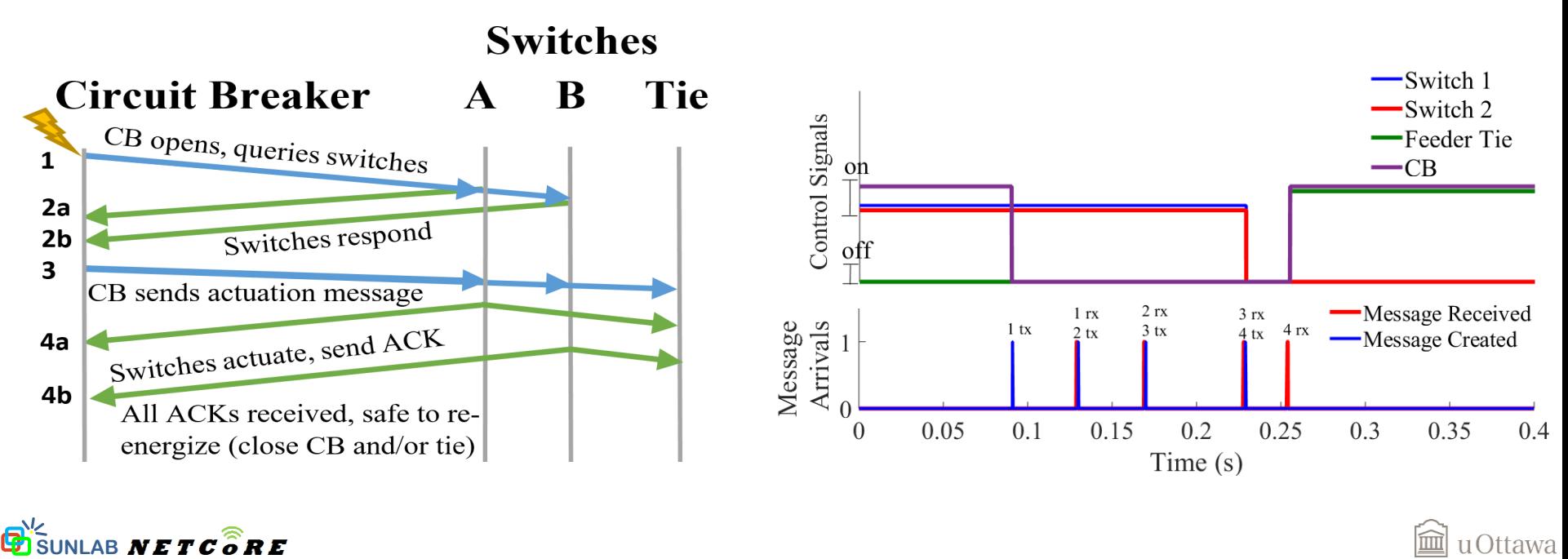

### Example 1 Observing PHY Layer Performance

- Observe SINR for each D2D link in FLISR application as a function of Antenna Gain
- Simulation can determine antenna gains required for each node in smart grid

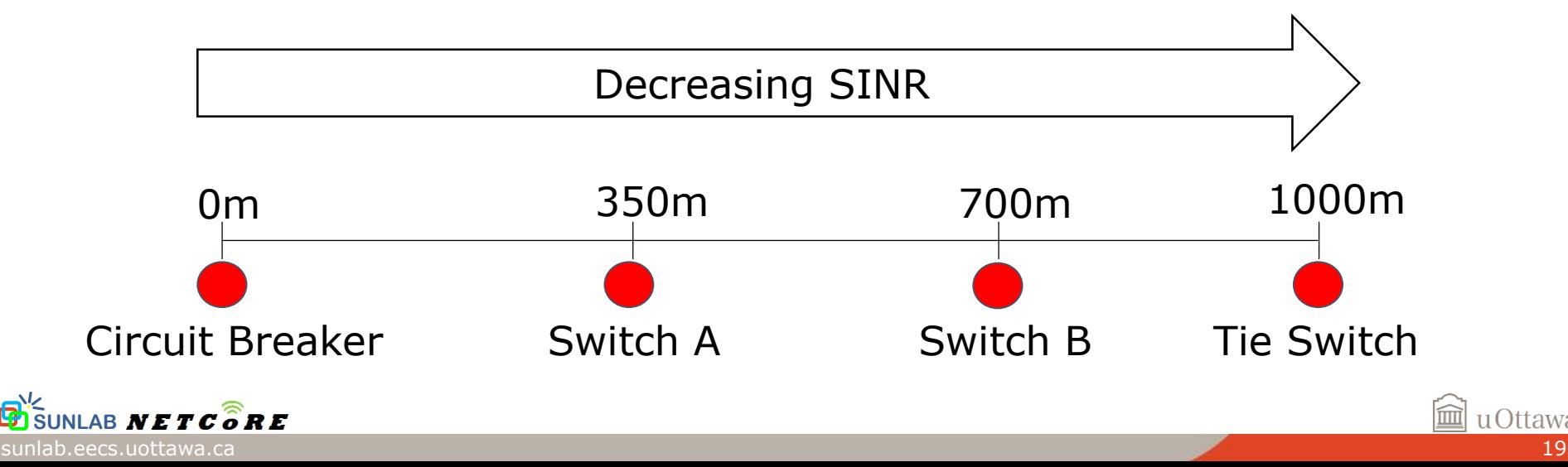

### 2dB LTE Antenna Gain

- 1. Switches fail to decode messages from circuit breaker
- 2. No Loads restored

 $NETC$  $\stackrel{\frown}{\hat{o}}RE$ 

 $\mathbf{G}^{\prime\prime}$ sı

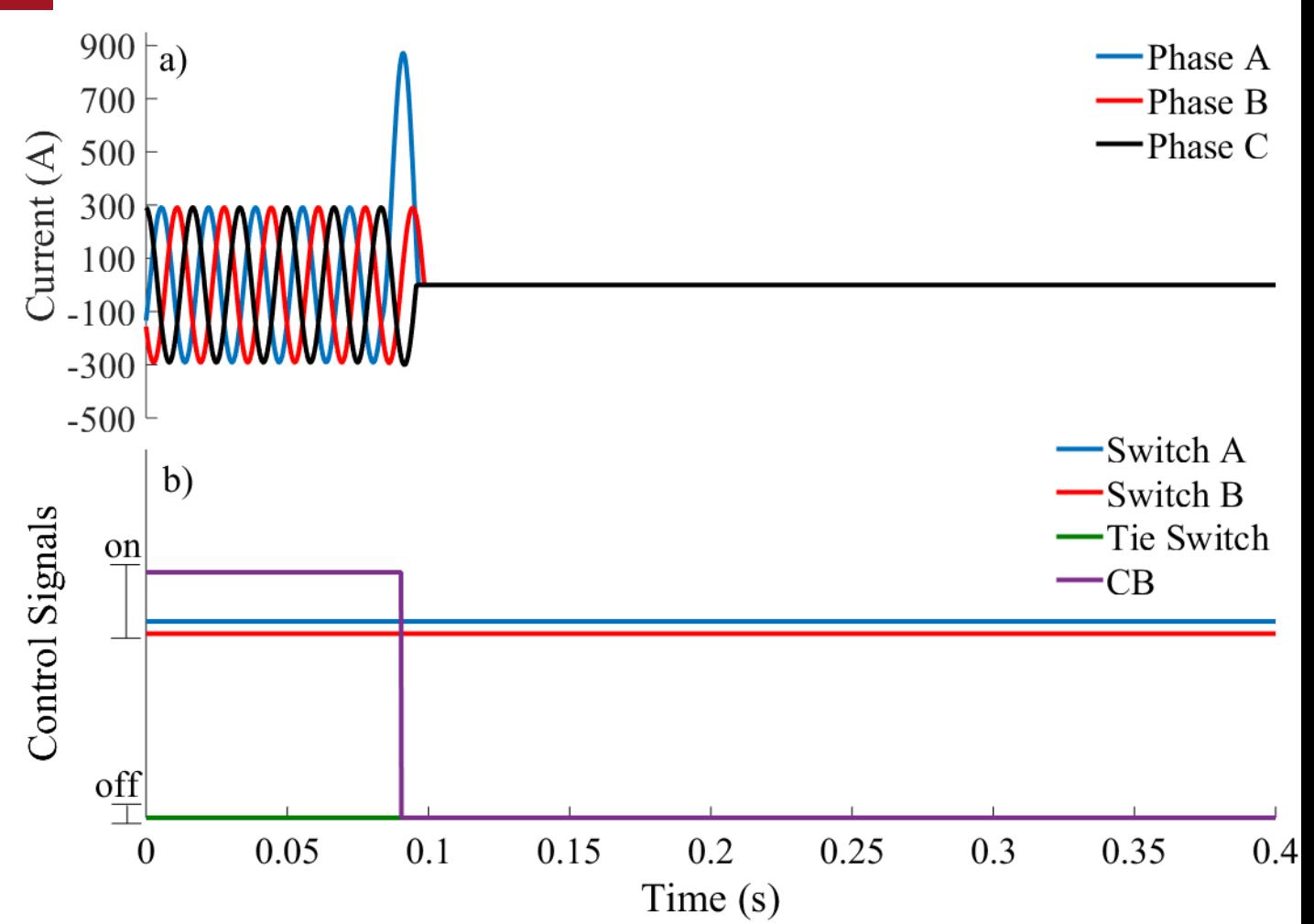

#### Université d'Ottawa | University of Ottawa

### Sweep Antenna Gain Parameter

- 1. Process discovers minimum gains for various devices
- 2. Can observe SINR performance as well
- 3. Ensures reliable communication network design

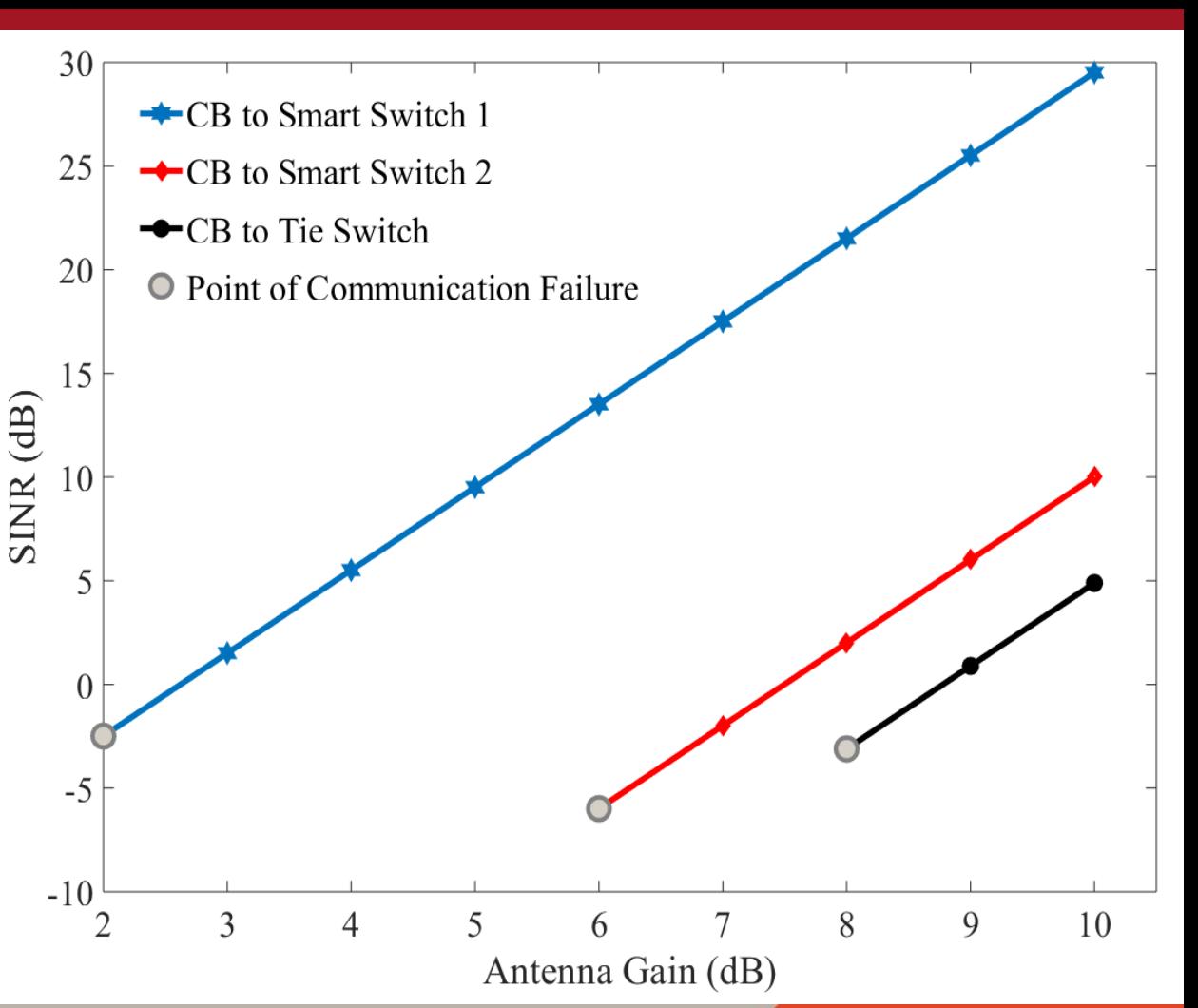

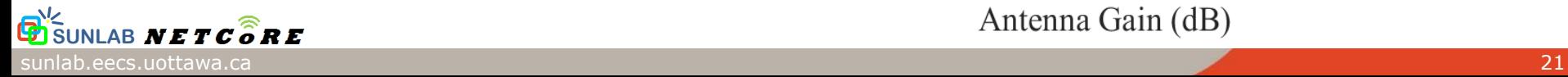

Université d'Ottawa | University of Ottawa

# Example 2 Physical Resource Allocation

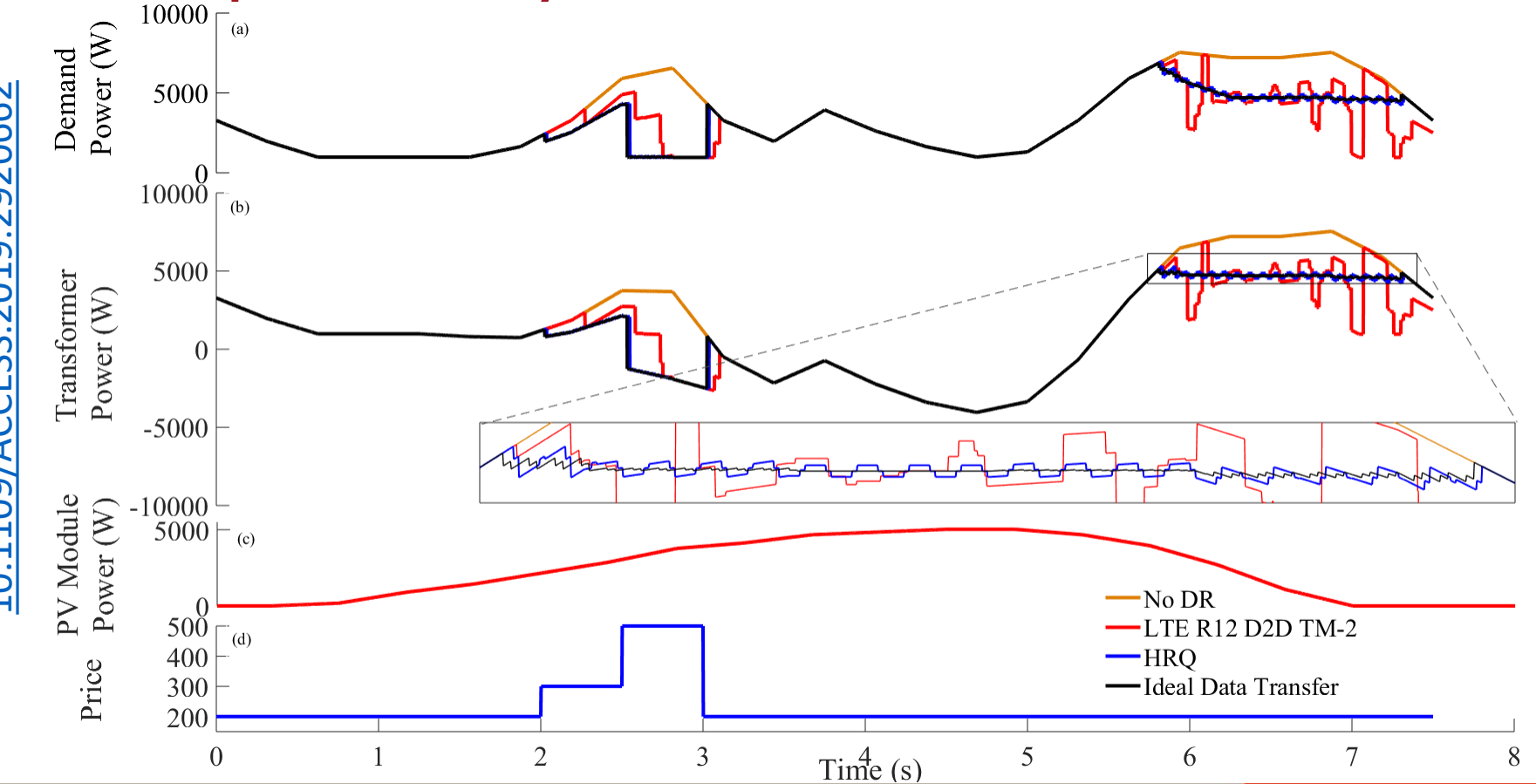

- 1. Presented LTE D2D enabled smart grid simulator
	- Enables physical layer dynamics of LTE communications
	- Provides smart grid simulator for MATLAB/Simulink

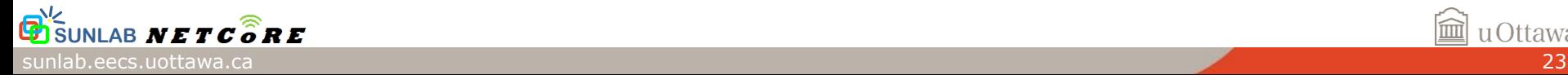

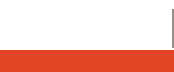

- 1. Presented LTE D2D enabled smart grid simulator
	- Enables physical layer dynamics of LTE communications
	- Provides smart grid simulator for MATLAB/Simulink
- 2. Tested synchronization of LTE and power simulators

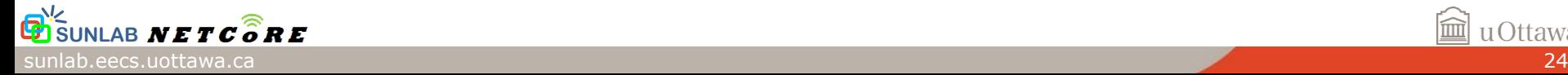

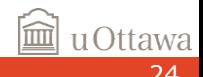

- 1. Presented LTE D2D enabled smart grid simulator
	- Enables physical layer dynamics of LTE communications
	- Provides smart grid simulator for MATLAB/Simulink
- 2. Tested synchronization of LTE and power simulators
- 3. Demonstrated how physical layer attributes can influence smart grid design

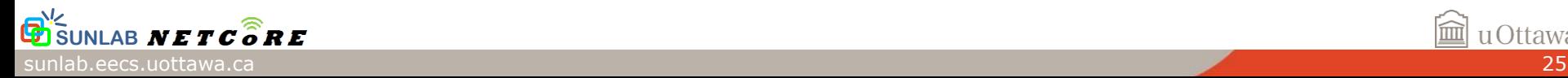

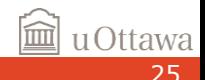

- 1. Presented LTE D2D enabled smart grid simulator
	- Enables physical layer dynamics of LTE communications
	- Provides smart grid simulator for MATLAB/Simulink
- 2. Tested synchronization of LTE and power simulators
- 3. Demonstrated how physical layer attributes can influence smart grid design
- 4. Future work:
	- Mathematically characterize LTE/power system interface
	- Incorporate 5G physical layer models into simulation

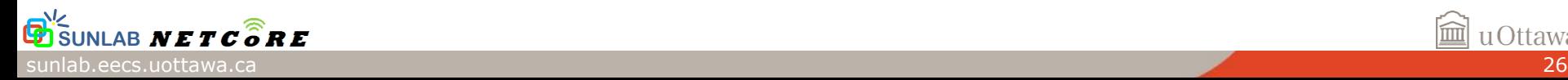

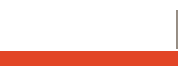